**Faculté de médecine**

# **Corrigé type de TD 11 de Bio-statistique**

# **(Anova 1 facteur)**

**Remarque :** Dans les solutions des exercices, pour la comparaison de plusieurs variances on utilise la 2<sup>ème</sup> méthode pour le calcul numérique par SPSS et la 3<sup>ème</sup> méthode ou la 4<sup>ème</sup> méthode pour le calcul à la main. 9.35 and the plusieurs values<br>
Set la 3<sup>ème</sup> méthode ou la<br>
Set la 3<sup>ème</sup> méthode ou la<br>
ande au numérateur.<br>
es)<br>
con teste les variances de<br>
Variances S<br>
1.8<br>
2<br>
1.3<br>
2<br>
1.3<br>
2<br>
1.3<br>
2<br>
9.36 table 5(B)

## **Règle :**

Attention ! Il faut toujours mettre la variance la plus grande au numérateur.

### **Exercice 1 :**

- a) Les conditions de validité de test de l'Anova :
	- L'indépendance des échantillons
	- Normalité de la distribution des mesures
	- L'homogénéité des variances (Variances égales)
- b) Test d'égalité des variances : trois variances, donc on teste les variances deux à deux :

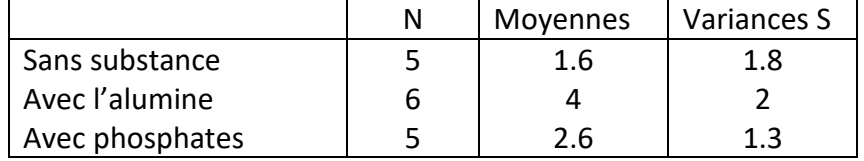

- 1<sup>er</sup> échantillon et 2<sup>ème</sup> échantillon :
	- 1. **Choix des hypothèses :**

$$
H_0: \sigma_1^2 = \sigma_2^2
$$
  

$$
H_1: \sigma_1^2 \neq \sigma_2^2
$$

- 2. Calcul de la statistique de test observée : $T_0 = \frac{S_2^2}{S_1^2}$  $\frac{S_2^2}{S_1^2} = \frac{2}{1}$  $\frac{2}{1.8}$  = 1.11
- 3. Le seuil critique de Fisher-Snedecor :  $F_{5;4;0.95} = 9.36$  table 5(B)
- 4. **Décision :**  $F_{5;4}$ ; > T<sub>0</sub>

On accepte $H_0$ , variances égales.

● 2<sup>ème</sup> échantillon et 3<sup>ème</sup> échantillon :

#### $1)$ Choix des hypothèses :

$$
H_0: \sigma_2^2 = \sigma_3^2
$$
  

$$
H_1: \sigma_2^2 \neq \sigma_3^2
$$

2) Calcul de la statistique de test observée :  $T_0 = \frac{S_2^2}{S_3^2} = \frac{2}{1.3} = 1.54$ 

3) Le seuil critique de Fisher-Snedecor :  $F_{5,4,0.95} = 9.36$  table 5(B)

4) Décision :  $F_{5,4;1} > T_0$ 

On accepte $H_0$ , variances égales.

## c) Test de comparaison des moyennes (Anova 1 facteur) :

Substance : Facteur (variable indépendante qualitative) avec 3 niveaux ou  $\omega_{\rm{max}}$ échantillons.

Quantité d'anticorps : Variable dépendante expliquée quantitative  $\mathcal{L}^{\text{max}}$ 

 $1)$ Choix des hypothèses :

 $H_0$ : Les moyennes égales

 $H_1$ : Au moins l'une des trois est différente.

Calcul de la statistique de test observée :  $2)$ 

Tableau de calcul à la main :

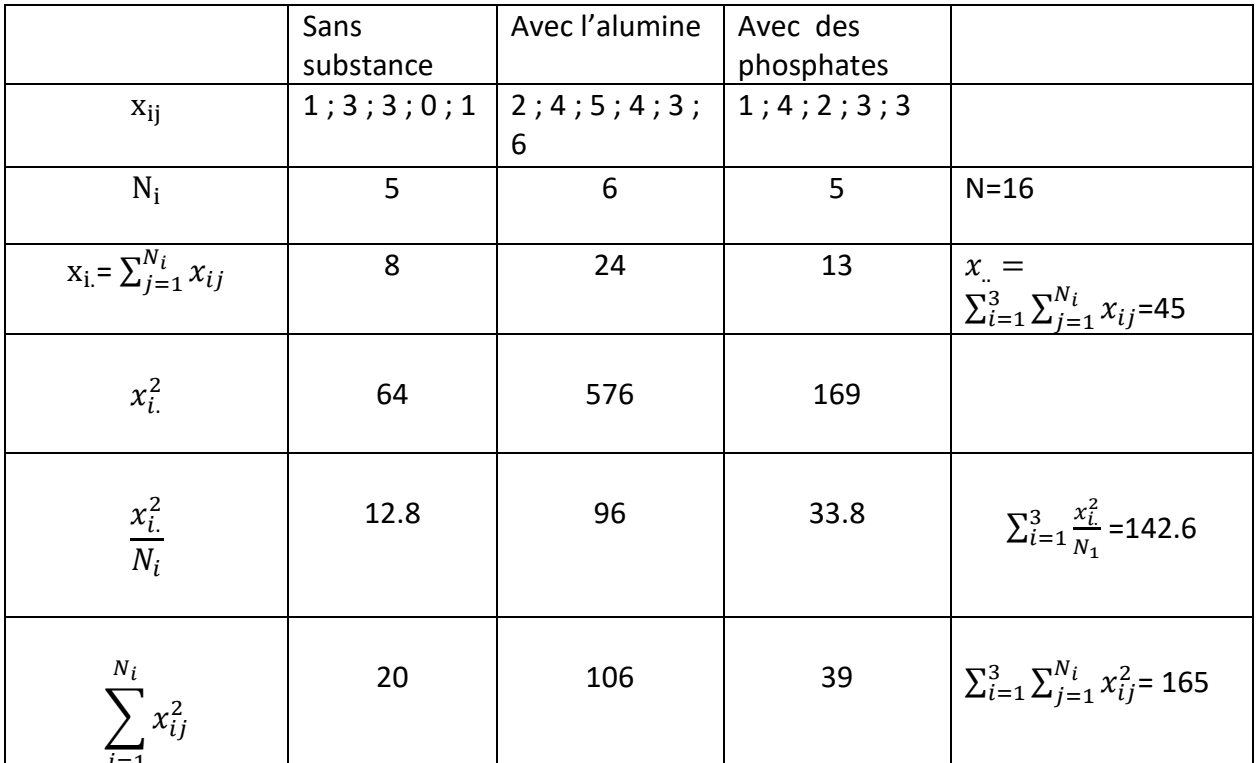

$$
SCE_t = \sum_{i=1}^{3} \sum_{j=1}^{N_i} x_{ij}^2 - \frac{x_{..}^2}{N} = 165 - \frac{45^2}{16} = 38.4375.
$$

$$
SCE_{fa} = \sum_{i=1}^{3} \frac{x_i^2}{N_i} - \frac{x_i^2}{N} = 142.6 - \frac{45^2}{16} = 16.0375
$$

$$
SCE_r = SCE_T - SCE_{fa} = 22.4
$$

Alors :

$$
T_0 = \frac{CM_{fa}}{CM_r} = \frac{SCE_{fa}}{SCE_r}|_{N-k} = \frac{16.0375/2}{22.4/13} = 4.65
$$

**3)** Identification de seuil critique **:**  $F_{(k-1):(N-k);0.95} = F_{2;13;0.95} = \frac{3.89 + 3.68}{2}$  $\frac{13.00}{2}$  = 3.785

# **4)** Décision  $: T_0 > F_{2,13;0.95}$

On rejette $H_0$ , alors au moins une moyenne est différente, c'est-à-dire la présence ou non de la substance influe sur l'efficacité du vaccin.

• Maintenant, ce qui concerne la  $2^{em}$ e partie de la question c, on va faire un test de l'anova 1 facteur :

## **Test de comparaison de deux moyennes (Anova 1 facteur) :**

- Substance ajoutée : Facteur (variable indépendante qualitative) avec 2 niveaux ou échantillons {avec de l'alumine ; avec des phosphates}
- Quantité d'anticorps : Variable dépendante expliquée quantitative
	- 1) **Choix des hypothèses :**

 $H_0$ : Les moyennes égales

 $H_1$ : Les moyennes différentes

**2) Calcul de la statistique de test observée :**

Tableau de calcul à la main :

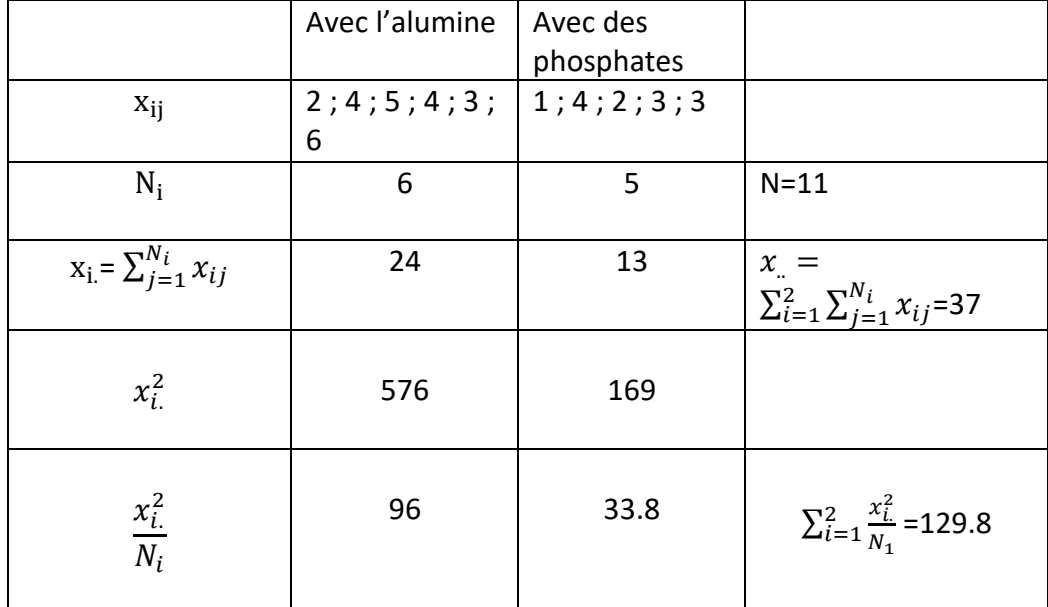

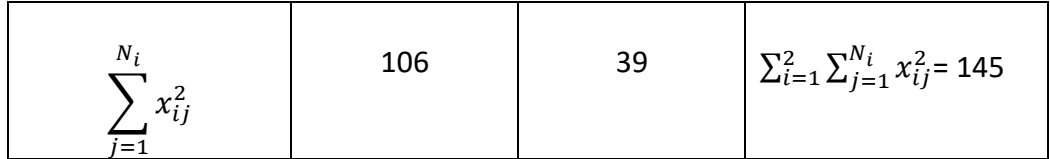

$$
SCE_t = \sum_{i=1}^{2} \sum_{j=1}^{N_i} x_{ij}^2 - \frac{x_{..}^2}{N} = 145 - \frac{37^2}{11} = 20.545
$$

$$
SCE_{fa} = \sum_{i=1}^{2} \frac{x_{i.}^2}{N_i} - \frac{x_{..}^2}{N} = 129.8 - \frac{37^2}{11} = 5.345
$$

$$
SCE_r = SCE_T - SCE_{fa} = 15.2
$$

Alors :

$$
T_0 = \frac{CM_{fa}}{CM_r} = \frac{SCE_{fa}}{SCE_r}/_{N-k} = \frac{5.345/1}{15.2/9} = 3.165
$$

**3)** Identification de seuil critique **:**

 $F_{(k-1):(N-k):0.95} = F_{1:9:0.95} = 5.12$ 

## **4)** Décision  $: T_0 < F_{1:9:0.95}$

On accepte $H_0$ , alors les moyennes sont égales, c'est-à-dire la nature de la substance n'influe pas sur l'efficacité du vaccin.

#### **Tableau de variation (Anova par SPSS)**

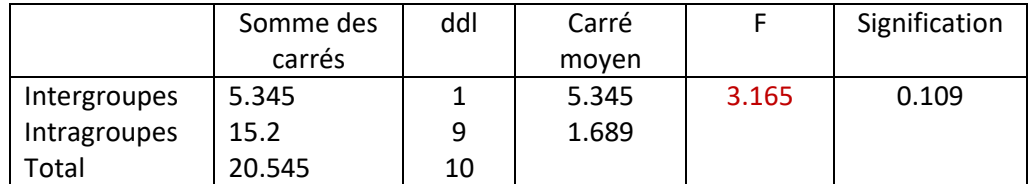

#### **Exercice 2 :**

## **Test de comparaison des moyennes (Anova 1 facteur) :**

- Traitement : Facteur (variable indépendante qualitative) avec 3 niveaux ou échantillons.
- Temps séparant la prochaine crise d'asthme : Variable dépendante expliquée quantitative

Les conditions de validité de test de l'Anova : **Satisfaites par énoncé.**

- L'indépendance des échantillons
- Normalité de la distribution des mesures
- L'homogénéité des variances (Variances égales)
	- 1) **Choix des hypothèses :**

 $H_0$ : Les moyennes égales

 $H_1$ : Au moins l'une des trois est différente.

**2) Calcul de la statistique de test observée :**

#### *Tableau de calcul par SPSS :(Anova 1 facteur)*

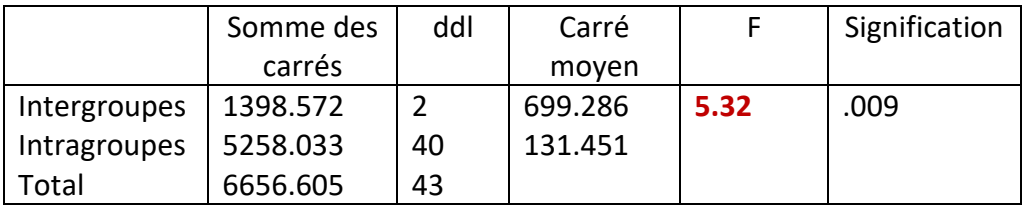

 $SCE_{fa} = 1398.572$  $SCE_r = 5258.033$ 

Alors :

$$
T_0 = \frac{CM_{fa}}{CM_r} = \frac{SCE_{fa}}{SCE_r}/_{N-k} = \frac{699.286}{131.451} = 5.32
$$

**3)** Identification de seuil critique **:**  $F_{(k-1):(N-k):0.95} = F_{2;40;0.95} = 3.23$ 

**4)** Décision  $: T_0 > F_{2,40,0.95}$ On rejette $H_0$ , alors au moins une moyenne est différente. On conclut que les traitements ont une efficacité différente.

#### **Exercice 3 :**

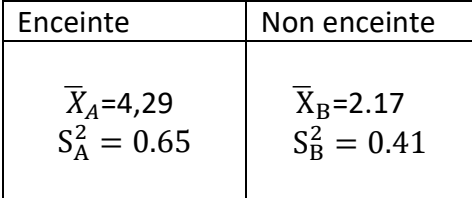

#### **a) Test de comparaison de deux moyennes : Anova 1 facteur**

ON doit réaliser un test d'homogénéité des variances :

1. **Choix des hypothèses :**

$$
H_0: \sigma_A^2 = \sigma_B^2
$$
  

$$
H_1: \sigma_A^2 \neq \sigma_B^2
$$

- 2. Calcul de la statistique de test observée : $T_0 = \frac{S_A^2}{\varsigma^2}$  $\frac{S_A^2}{S_B^2} = \frac{0.65}{0.41}$  $\frac{0.03}{0.41}$  = 1.11
- 3. Le seuil critique de Fisher-Snedecor :  $F_{12;14} = \frac{2.95 + 3.15}{2}$ 2.95+3.15<br><sup>-</sup> 2<br>2

**Décision :**  $F_{12:14}$  > T<sub>0</sub>

On accepte $H_0$ , variances égales  $*$ 

En revenant au test de comparaison :

- Etat de femme : Facteur (variable indépendante qualitative) avec 2 niveaux ou échantillons {enceintes non enceintes}
- Activité de l'enzyme : Variable dépendante expliquée quantitative
- Les conditions de validité de test de l'Anova :
	- L'indépendance des échantillons (Satisfaite par énoncé)
	- Normalité de la distribution des mesures (Satisfaite par énoncé)
	- L'homogénéité des variances (Variances égales) (Satisfaite par\*)

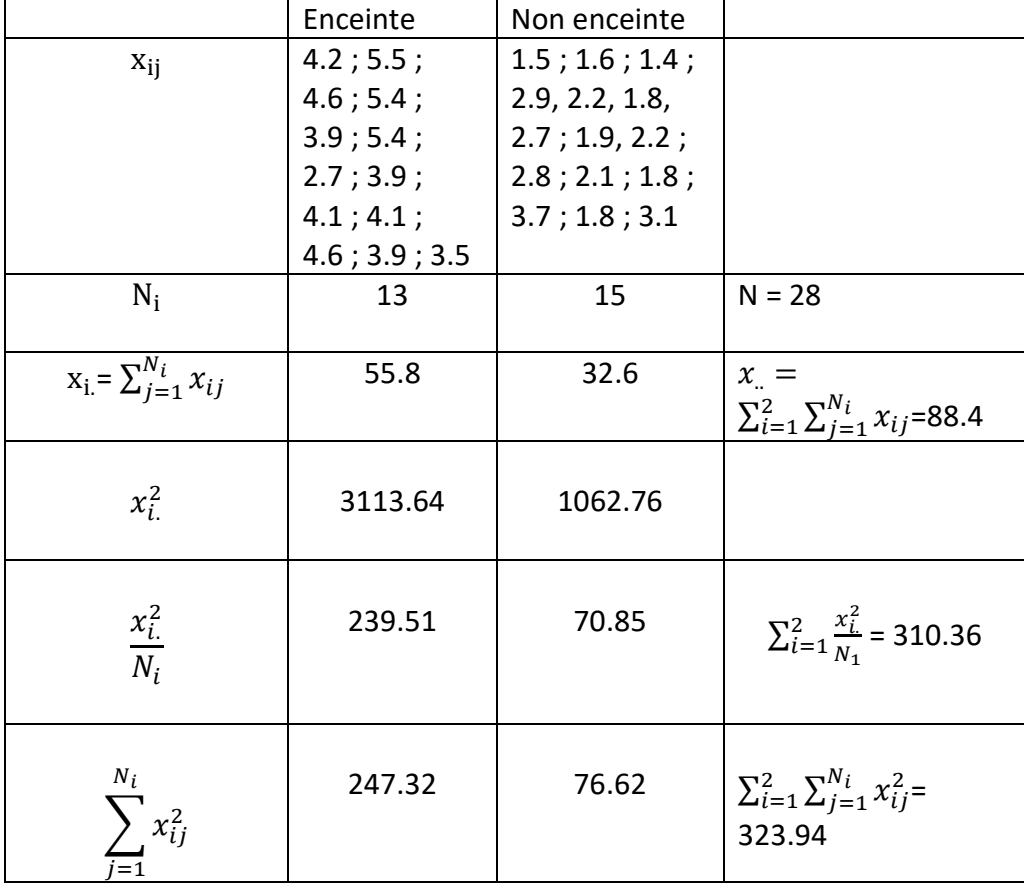

Tableau de calcul à la main :

$$
SCE_t = \sum_{i=1}^{2} \sum_{j=1}^{N_i} x_{ij}^2 - \frac{x_{\cdot}^2}{N} = 323.94 - \frac{88.4^2}{28} = 44.308
$$

$$
SCE_{fa} = \sum_{i=1}^{2} \frac{x_{i.}^2}{N_i} - \frac{x_{\cdot}^2}{N} = 310.36 - \frac{88.4^2}{28} = 30.098
$$

$$
SCE_r = SCE_T - SCE_{fa} = 14.228
$$

Mme Medouer Nawel

$$
T_0 = \frac{CM_{fa}}{CM_r} = \frac{SCE_{fa}}{SCE_r}/_{N-k} = \frac{30.098/_{1}}{14.228/_{26}} = 54.967
$$

- **4)** Identification de seuil critique **:**
- Significative :  $\alpha = 0.05$

$$
F_{(k-1):(N-k);0.95} = F_{1;26;0.95} = 4.23
$$

**4)** Décision  $: T_0 > F_{1,26;0.95}$ On rejette $H_0$ , les moyennes sont différentes.

• Hautement Significative :  $\alpha = 0.01$  $F_{(k-1):(N-k):0.95} = F_{1;26;0.99} = 7.72$ 

**Décision :**  $T_0 > F_{1;26;0.95}$ 

**Décision statistique** : La statistique de test se trouve dans la zone de rejet de  $H_0$  pour  $\alpha =$  $0.05$  *et*  $\alpha = 0.01$ *.* 

**Décision pratique** : La différence est hautement significative entre les deux populations.

(La grossesse a une influence hautement significative sur l'activité de la PDE.

#### b) **Test de comparaison de 5 moyennes (Anova 1 facteur) :**

- Age de grossesse : Facteur (variable indépendante) avec 5 niveaux ou échantillons.
- Dosage de l'enzyme : Variable dépendante expliquée quantitative
- Les conditions de validité de test de l'Anova :(Satisfaites par énoncé)
	- L'indépendance des échantillons
	- Normalité de la distribution des mesures**.**
	- L'homogénéité des variances (Variances égales)
		- 1) **Choix des hypothèses :**

 $H_0$ : Les moyennes égales

- $H_1$ : Au moins l'une des trois est différente.
- **4) Calcul de la statistique de test observée :**

## *Tableau de calcul par SPSS :(Anova 1 facteur)*

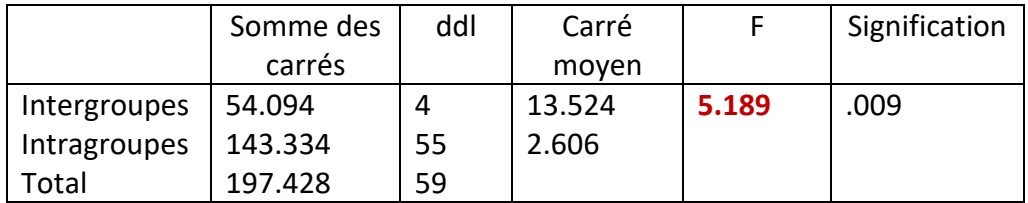

 $SCE_{fa} = 54.094$  $SCE_r = 143.334$ 

Alors :

**Exercice 4 :**

$$
T_0 = \frac{CM_{fa}}{CM_r} = \frac{SCE_{fa}}{SCE_r} / \frac{1}{N-k} = \frac{13.524}{2.606} = 5.189
$$

**5)** Identification de seuil critique **:**

 $F_{(k-1):(N-k);0.95} = F_{4;55;0.95} = \frac{2.56+2.53}{2}$  $\frac{+2.55}{2}$  = 2.545

c) **Test de comparaison de 4 moyennes (Anova 1 facteur) :**

# **4)** Décision  $: T_0 > F_{4,55,0.95}$

On rejette $H_0$ , alors au moins une moyenne est différente. On conclut que l'âge de grossesse a une influence sur l'activité de l'enzyme.

8

 $\mathcal{L}^{\text{max}}_{\text{max}}$  .

Mme Medouer Nawel